## Erledig USB Port Limit Patches (Zusammenfassung

Beitrag von Noir0SX vom 9. November 2019, 23:22

Bei Verwendung Opencorekann alternativ zu den Patches der Parame "XhciPortLimit" auf Yes gesetzt werden.

## Clover

Catalina 10.15.0

Name\* Find\* Replace\* [HEX] [HEX] Comment MatchOS com.apple.iokit.IOUSBHostFamily 83FB0F0F83FB3F0F USB Port Limit Patch )F = · · · · · -····· · 10.15.x<br>1 PMHeart/DalianSky com.apple.driver.usb.AppleUSBXHCI 83F90F0F83F93F0F USB Port Limit Patch 2 PMHeart/DalianSky 10.15.x

Mojave 10.14.40-14.6

Name\* Find\* [HEX]  $\begin{array}{c} \text{Replace } \\ \text{Find } \\ \text{Figure 1.} \end{array}$ [HEX] Comment MatchOS com.apple.iokit.IOUSBHostFamily 83FB0F0F  $670B0400B0$ 83FB3F0F  $80700 B0400 QQ$ USB Port Limit Patch 10 ©PMHeart 10.14.x com.apple.driver.usb.AppleU8B&3H9C4040F839404 Limit Patch10.14.x 4183FF0F 4183FF3F USB Port 0000 0000 ©PMHeart com.apple.iokit.IOUSBHostFamily 83E30FD3 E34109DF 83E33FD3 E34109DF USB Port Limit Patch18 ©PMHeart 10.14.x

Mojave 10.14.1 - 10.14.3

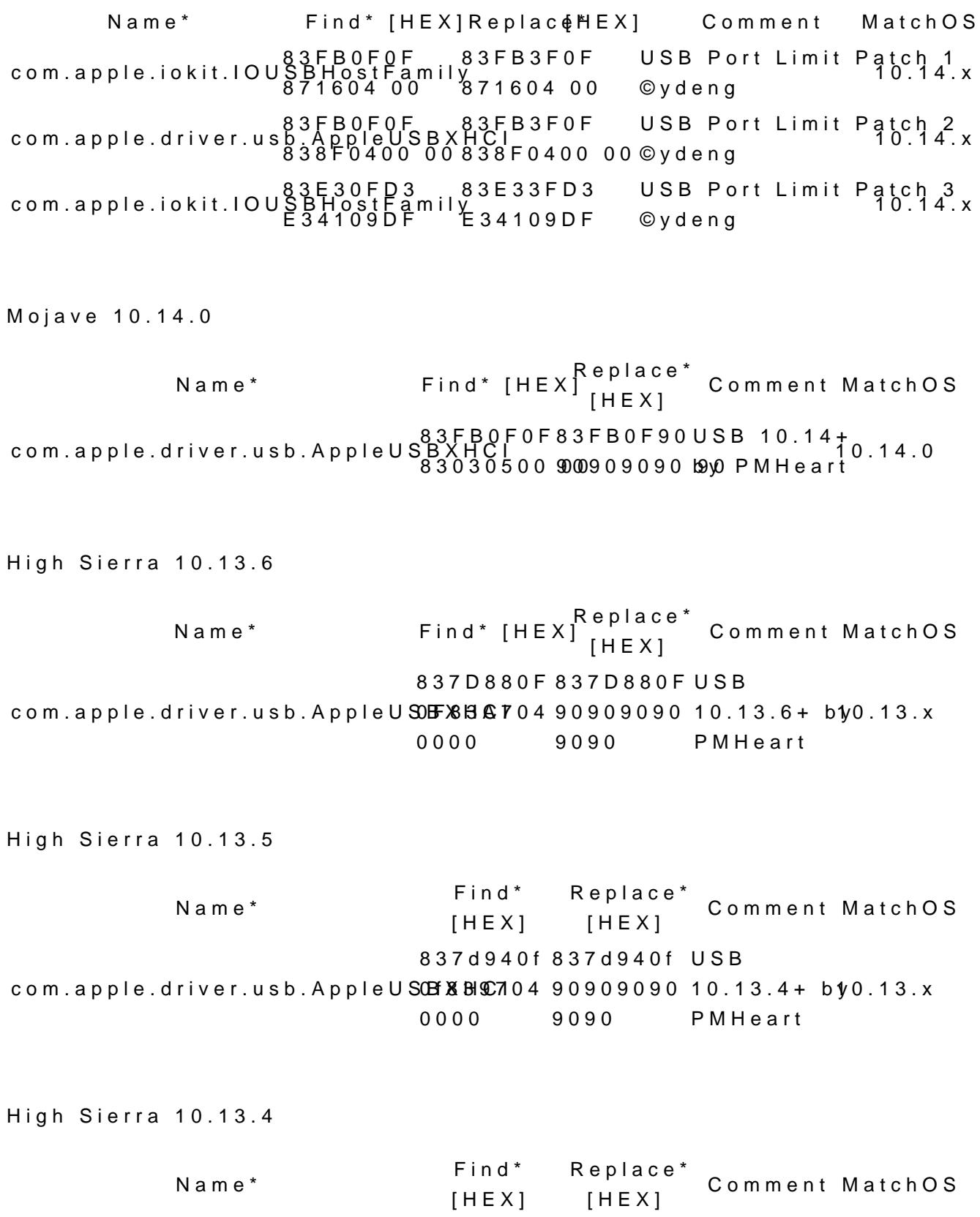

com.apple.driver.usb.AppleUSCB & BICT04 90909090 837d940f 837d940f 0000 9090  $USB0.13.4+$ <br> $10.13.x$ byPMHeart

Mojave 10.13.3

Name\* Find\* [HERbplace\* [HEX] Comment MatchOS AppleUSBXHCBP3CZH8c10837d8c1b change 15 port limitt 0td 32.4x

High Sierra 10.13.2

Name\* Find\* [HERpplace\* [HEX] Comment MatchOS AppleUSBXHCBP3CZH8c10837d8c1b change 15 port limitt0td 32.4

High Sierra 10.13.1

Name\* Find\* [HERbplace\* [HEX] Comment MatchOS AppleUSBXHCBP3CZB8c10837d8c1b change 15 port limittOtd 32.4

High Sierra 10.13.0

Name\* Find\* [HEReplace\* [HEX] Comment MatchOS AppleUSBXHCBP3CE86210837d8c1b change 15 port limittOtd 32.4

Sierra 10.12.x

Name\* Find\* [HEXReplace\* [HEX] Comment MatchOS AppleUSBXHCBP30bd74ff ffBf31b0d74ff ffffdbange 15 port limitt0td 22.&

El Capitan 10.11.x

Name\* Find\* [HEXReplace\* [HEX] Comment MatchOS AppleUSBXHCBP3Cbb8cfe ff8f31b0d8cfe ffffc1bange 15 port limitt0td 12.6x

Beitrag von the\_ace vom 16. November 2020, 19:27

Gilt für Catalina 10.15.7 das gleiche Procedere wie für Catalina 10.15. anderer Adressen?

Beitrag von pebbly vom 16. November 2020, 19:39

Unter OpenCore (egal welche MacOS Version Xhcia Flaik) inwiitr"d = milldralse USB Port Limit aufgehoben. Aber man sollte dann unbedingt mit dem H eigenen USB Patch (kext oder acpi-patch) erstellen und dann XhciPortLi Siehe Seite 31 Oppel Core Doccher Doortania Guide

Wenn du dir einen Funktionierenden Patch erstellt hast, musst du den nic Update aktualisieren. Nur wenn du dein SMBIOS wechselst, musst du den da das SMBIOS im Patch hinterlegt ist.

Beitrag von the\_ace vom 16. November 2020, 19:51

Ich nutze aktuell noch Clover ohne OpenCore. Das Hackintool stürzt Moment ab, in dem ich den Tab "USB" klicke.